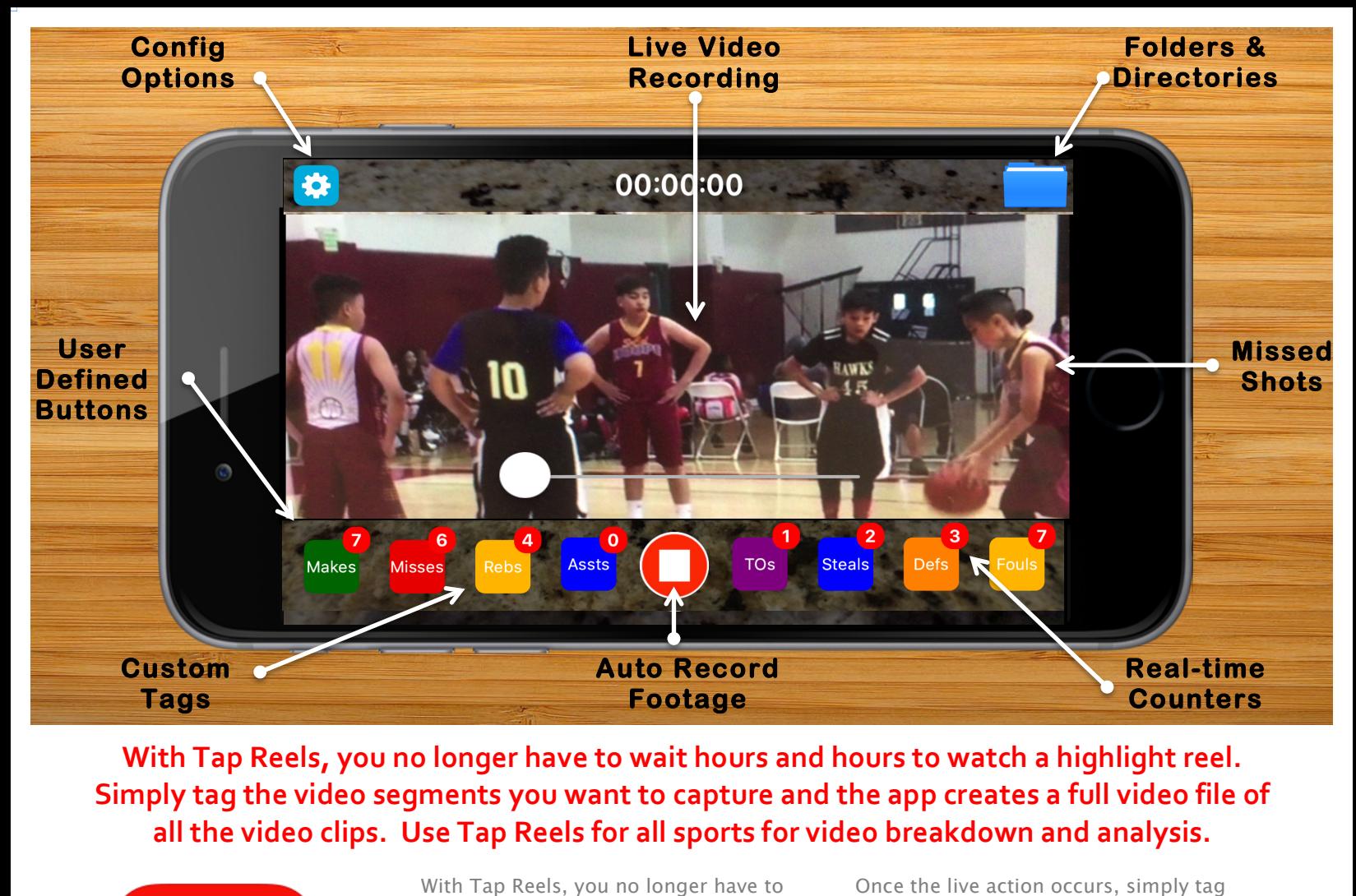

With Tap Reels, you no longer have to wait hours and hours to watch a highlight reel. Simply tag the video segments you want to capture and the app creates a full video file of all the video clips. Use Tap Reels for all sports for video breakdown and analysis.

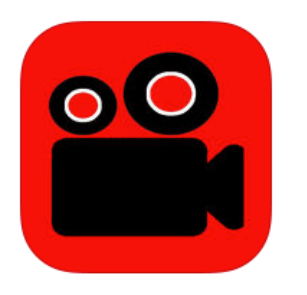

## **TAP Reels Category: Photo & Video**

Version 1.8, iPhone **Released March 21, 2017**

**Tap Reels is for all sport Coachers, Trainers, Players, Parents, and Fans of all levels.** 

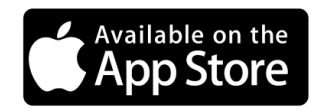

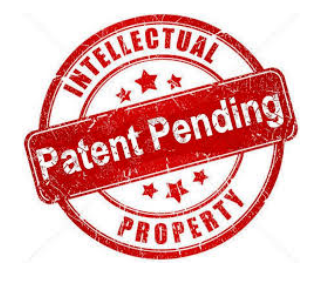

With Tap Reels, you no longer have to edit and cut unwanted video from the original video footage. Now, you have 8 tag buttons to capture separate highlight reels. That's right, EIGHT tag buttons for EIGHT times the fun. It's like having eight video cameras recording at different times. Identify the video clips in real-tiime, there is no need to watch the entire video footage again to clip the videos you want. Plus, all the event details are streamed live to a cloud server for additional viewing options.

Tap Reels includes patent pending technology to offer EIGHT customizable tag buttons, allowing you to create two separate highlight reels at the same time.

You can label each tag button a different name, based on the event and footage you want to highlight. For example, while a recording a basketball game, you can set the tag buttons for points, rebounds, assists, steals, turnovers, misses, blocks, and charges.

the video to capture the sequence. For football, you may set the tag buttons for touchdowns, pass deflections, interceptions, sacks, and field goals. Tap Reels can be used at sports, family, recreational, and formal events. Be creative and tag the videos you want.

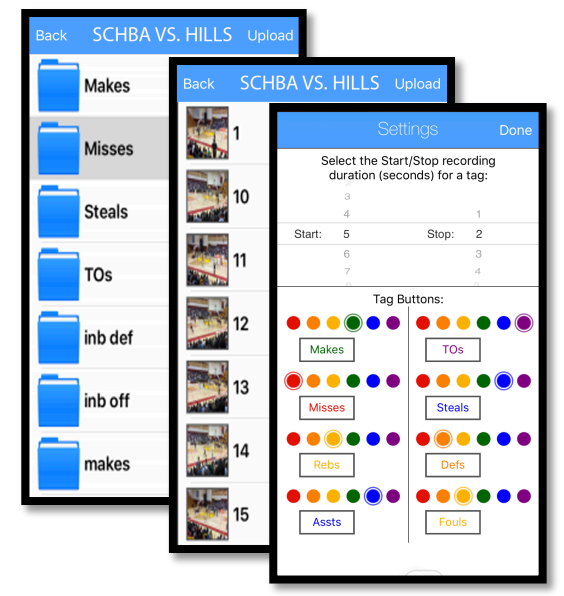

VIDEO FOLDERS AND CUSTOM SETTINGS

**Tap Reels includes a free 30 day trial and 1 year annual subscription option for \$9.99.**

**WWW.TAPAPPS.NET INFO@TAPPAPPS.NET**